# Turnitin無法下載PDF報告 建議解決方式

### 可能因文章頁數較多、檔案過大,或比對到相似來源較多, 導致下載Turnitin原創性報告PDF檔時會顯示以下錯誤畫面:

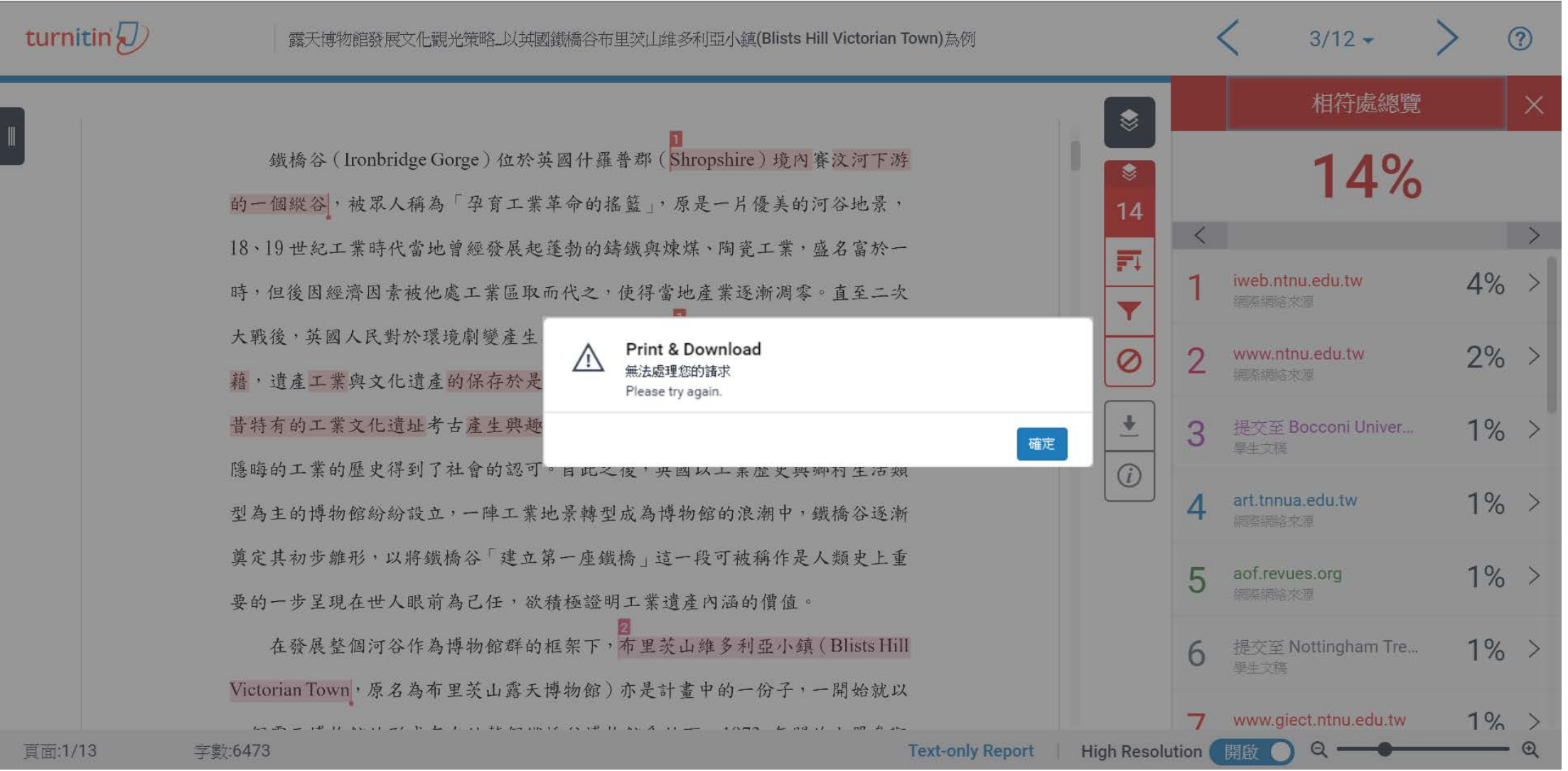

## 請改點選Turnitin文章下方「Text only Report」

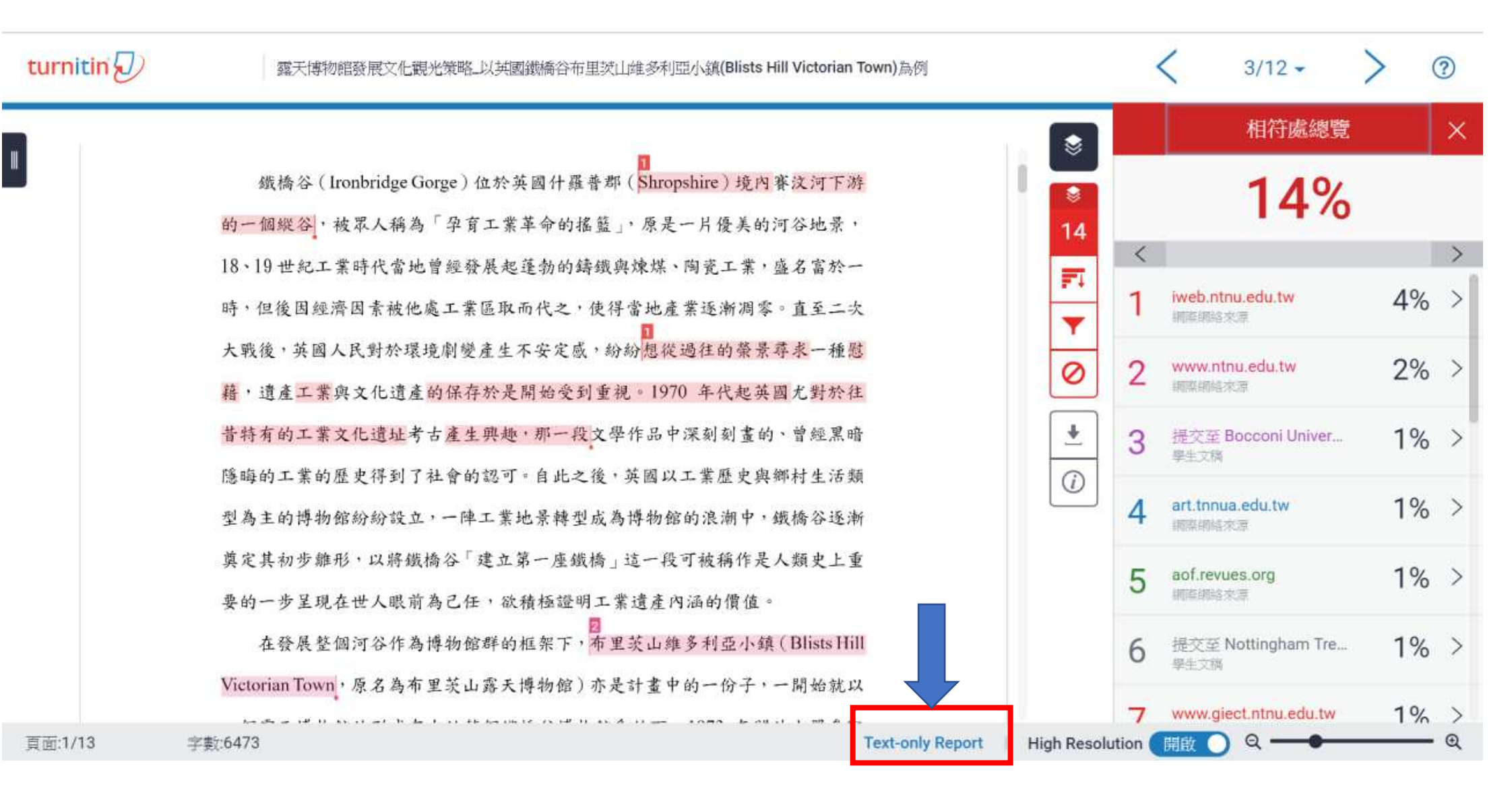

### 進入純文字模式報告,請點選下拉式選單 「將高度相符處一起顯示」」後按下Change mode

文件檢視工具 Turnitin 原創性報告 已處理到: 27-6月-2018 10:44 +08 代碼: 978826060 依來源標示相似度 字數: 6473 相似度指標 **Internet Sources:** 14% 已提交:1 出版物:  $5%$ 14% 學生文稿:  $7%$ 露天博物館發展文化觀光策略\_以英國鐵橋谷布里茨山维多利亞小鎮 (Blists Hill Vi... 經由 DaiVeronique 排除引用 排除参考書日 不含小型相符結果 下載 重新整理 列印 Change mode 快速觀看(典型的)報告 ▼  $\boxtimes$ 127日 來的網絡)  $\boxtimes$ 1% match (從 2015年09月26日 來的網絡) http://www.ntnu.edu.tw  $\boxtimes$ 1% match (從 2012年02月17日 來的學生文稿) Submitted to Bocconi University on 2012-02-17 図 1% match (從 2016年05月19日 來的網絡) http://art.tnnua.edu.tw 図 1% match (從 2017年10月26日 來的網絡) http://aof.revues.org  $\boxtimes$ 1% match (從 2013年04月09日 來的學生文稿) Submitted to Nottingham Trent University on 2013-04-09

#### 點選「下載」,下載HTML格式的純文字報告

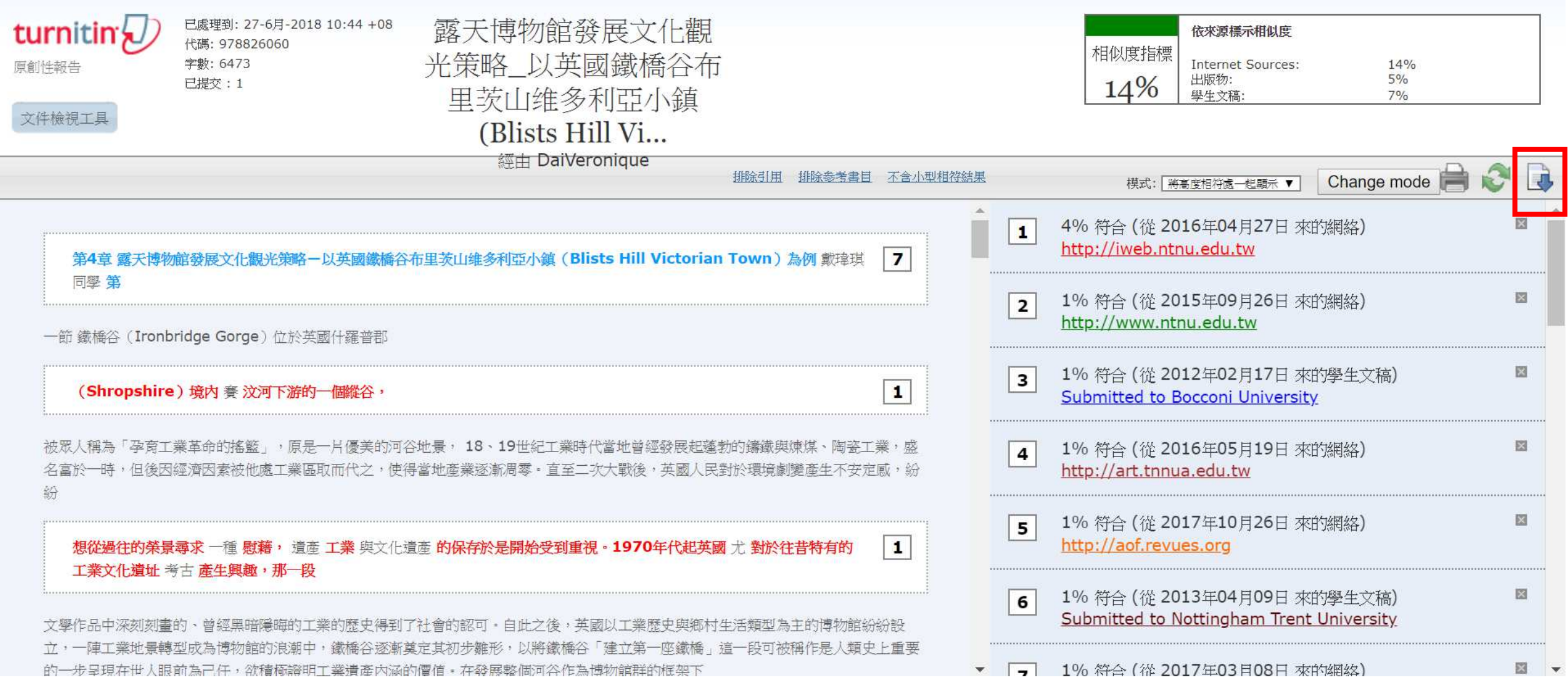